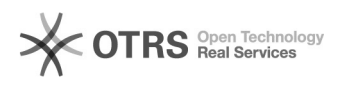

**FAQ**

## Windows000000000000000000000

2024.04.27 01:09:32

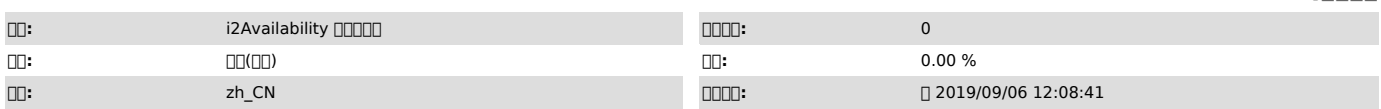

 *()*

0000<br>i20006.1-34351<br>00000Windows 2008 R2 x64

## 0000<br>0000000HA00000000000000000000

 *()*

 *()*

000000

debugrpc

debug [1]FAQ #40004776.xdebug

rpcget\_host\_ips

000000000

i2node

i2node [2]FAQ #4000306Windowsi2node""

[1]<br>http://support.info2soft.com/service/public.pl?Action=PublicFAQZoom;ItemID=477;ZoomBackLink=Action%3DPublicFAQSearch%3BSubaction%3DSearch%3BFulltext%3D<br>debug%E5%BC%80%E5%85%B3%3BSortBy%3DFAQID%3BOrder%3DDown%3BStartHit